Il benessere degli animali in allevamento e la formazione degli allevatori – sessione generale Patrizia Bassi IZSLER Sede Territoriale di Bologna

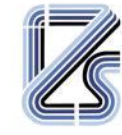

ISTITUTO ZOOPROFILATTICO SPERIMENTALE DELLA LOMBARDIA E DELL'EMILIA ROMAGNA **RRUNO URFRTINI"** ARIO DI DIRITTO PUBBLICO

LA NOSTRA ESPERIENZA, LA VOSTRA SICUREZZA.

### L'utilizzo dei sistemi informativi Vetinfo e *Classyfarm* per il benessere animale: significato funzioni e specifiche

21/03/2024 Bologna

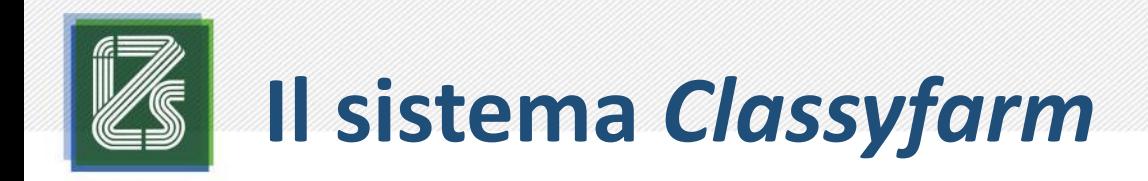

- Significato
- Accesso con i diversi profili
- Interpretazione cruscotti benessere

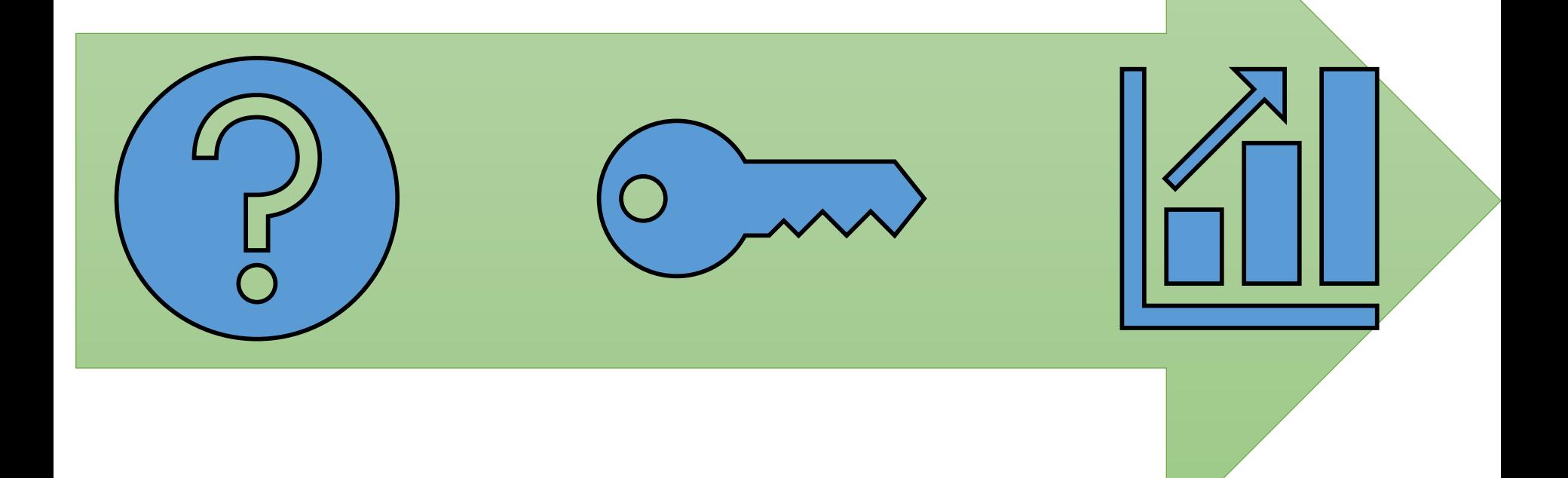

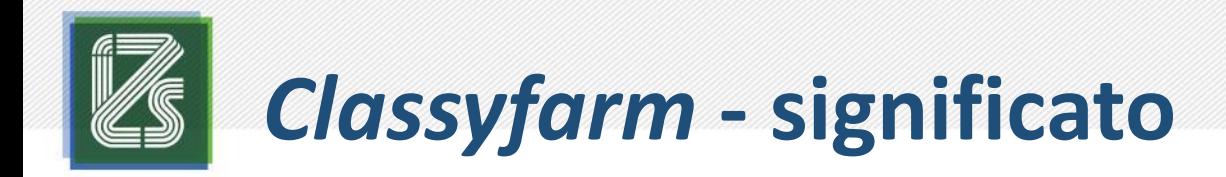

Piattaforma informatica che elabora una grande mole di dati provenienti da diverse fonti (controlli ufficiali, autocontrolli, enti certificatori) interagendo con altri sistemi informatici (BDN e REV) e li restituisce in forma grafica e di report scaricabile.

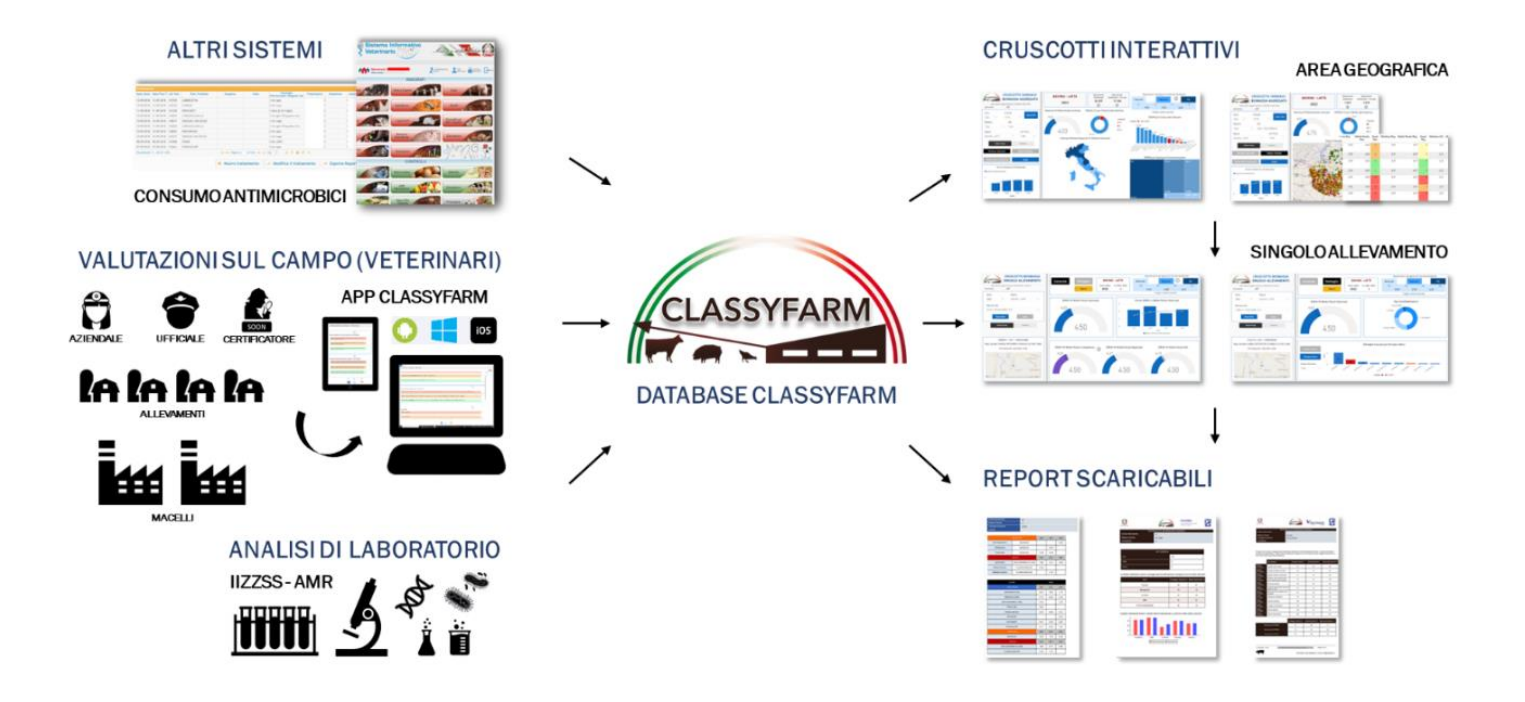

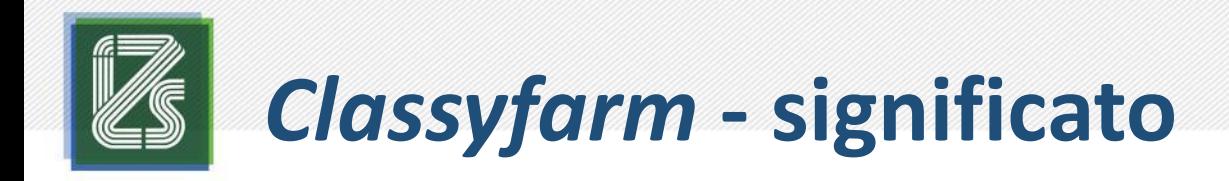

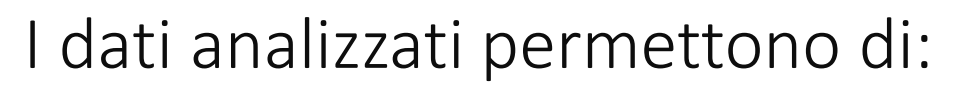

- Ottimizzare i controlli ufficiali tramite la categorizzazione delle aziende in base al rischio
	- $\checkmark$ Benessere
	- $\checkmark$  Biosicurezza
	- ✓Consumo di antimicrobici
	- ✓Profili di antimicrobico-suscettibilità
- Identificare la presenza di carenze negli allevamenti per ottimizzare gli interventi migliorativi
- Rafforzare la PREVENZIONE delle malattie a la lotta all'antimicrobico resistenza

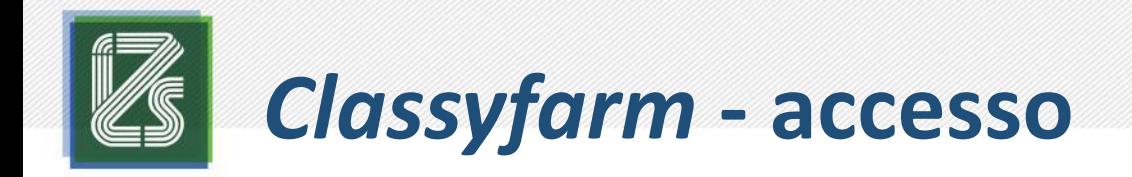

### • Veterinario:

- Pubblico (ASL, IIZZSS)
- Aziendale
- Incaricato
- Operatore
- Delegato

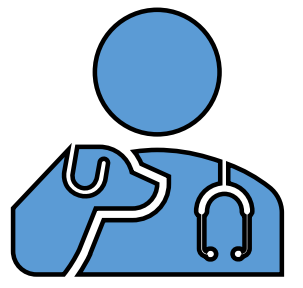

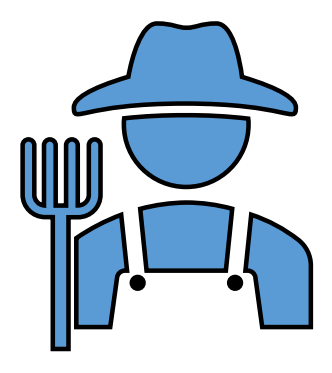

ATT! È fortemente consigliato utilizzare Google Chrome aggiornato all'ultima versione disponibile!

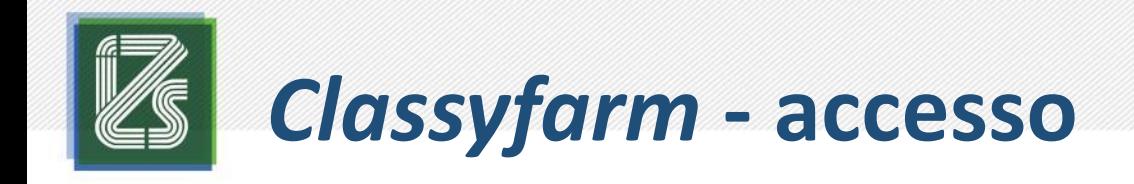

- Veterinario:
	- Pubblico (ASL, IIZZSS)
	- Aziendale
	- Incaricato

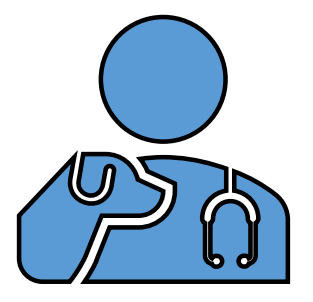

- Operatore: qualsiasi persona fisica o giuridica responsabile di animali o prodotti, anche per un periodo limitato, eccetto i detentori di animali da compagnia o i veterinari (Reg. UE 429/2016)
- Delegato

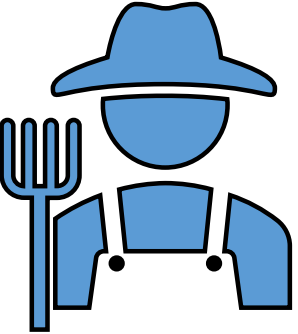

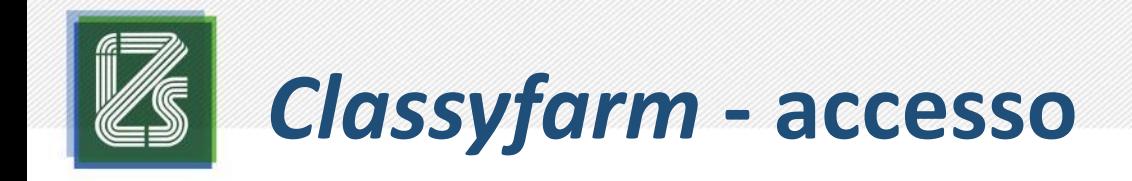

- Veterinario:
	- Pubblico (ASL, IIZZSS)
	- Aziendale
	- Incaricato
- Operatore

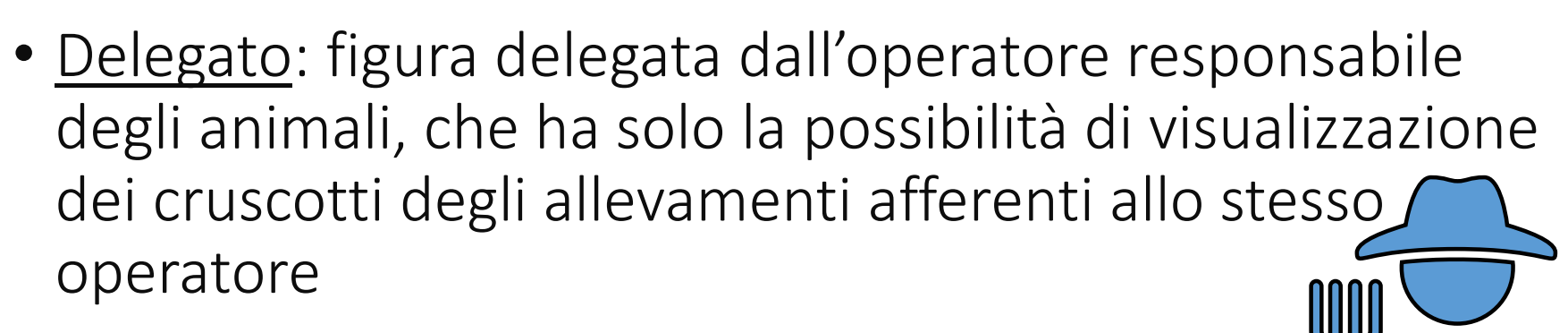

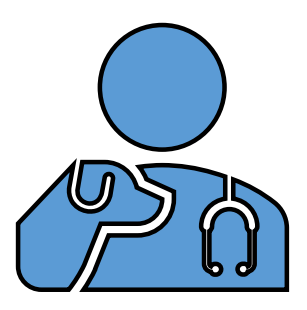

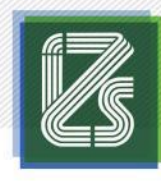

### *Classyfarm* **- accesso**

### UFFICIALE

- ASL (per ER): compilazione tabella\* inviata a *info@classyfarm* e per cc a Direttore ASL e responsabile regionale del benessere
- IIZZSS: richiesta dell'account da parte del direttore di Dipartimento

### **VETERINARIO**

#### AZIENDALE

• Scaricare, compilare e firmare il modulo dal sito di *Classyfarm* e inviarlo con copia del documenti di identità a *info@classyfarm.it*

### **INCARICATO**

• Scaricare, compilare e firmare il modulo dal sito di *Classyfarm* e inviarlo con copia del documenti di identità a *info@classyfarm.it*

*\* nome, cognome, CF, user vetinfo, distretto ASL, ambito territoriale e mail* 

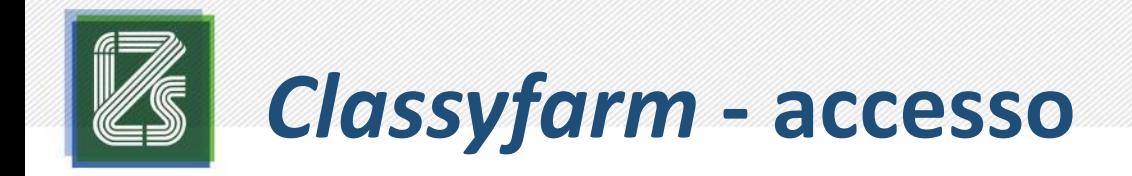

### OPERATORE

- sito *Classyfarm – operatore e delegati*
- Allevamento in BDN associato all'identificativo fiscale
- Scaricare, compilare e firmare il modulo
- Accedere al portale dal sito, compilare i campi e allegare il modulo firmato e copia dei documenti di identità richiesti

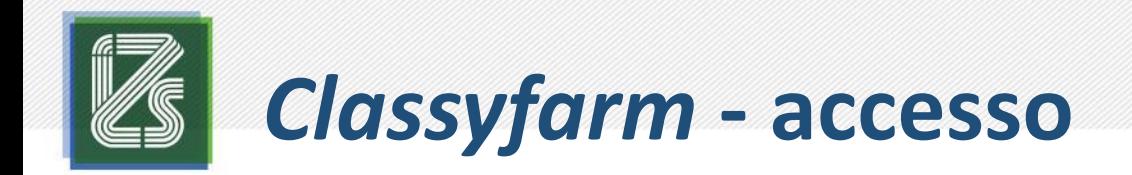

### DELEGATO DA OPERATORE

- sito *Classyfarm – operatore e delegati*
- Scaricare, compilare e firmare il modulo
- Accedere al portale dal sito, compilare i campi e allegare il modulo firmato e copia dei documenti di identità richiesti

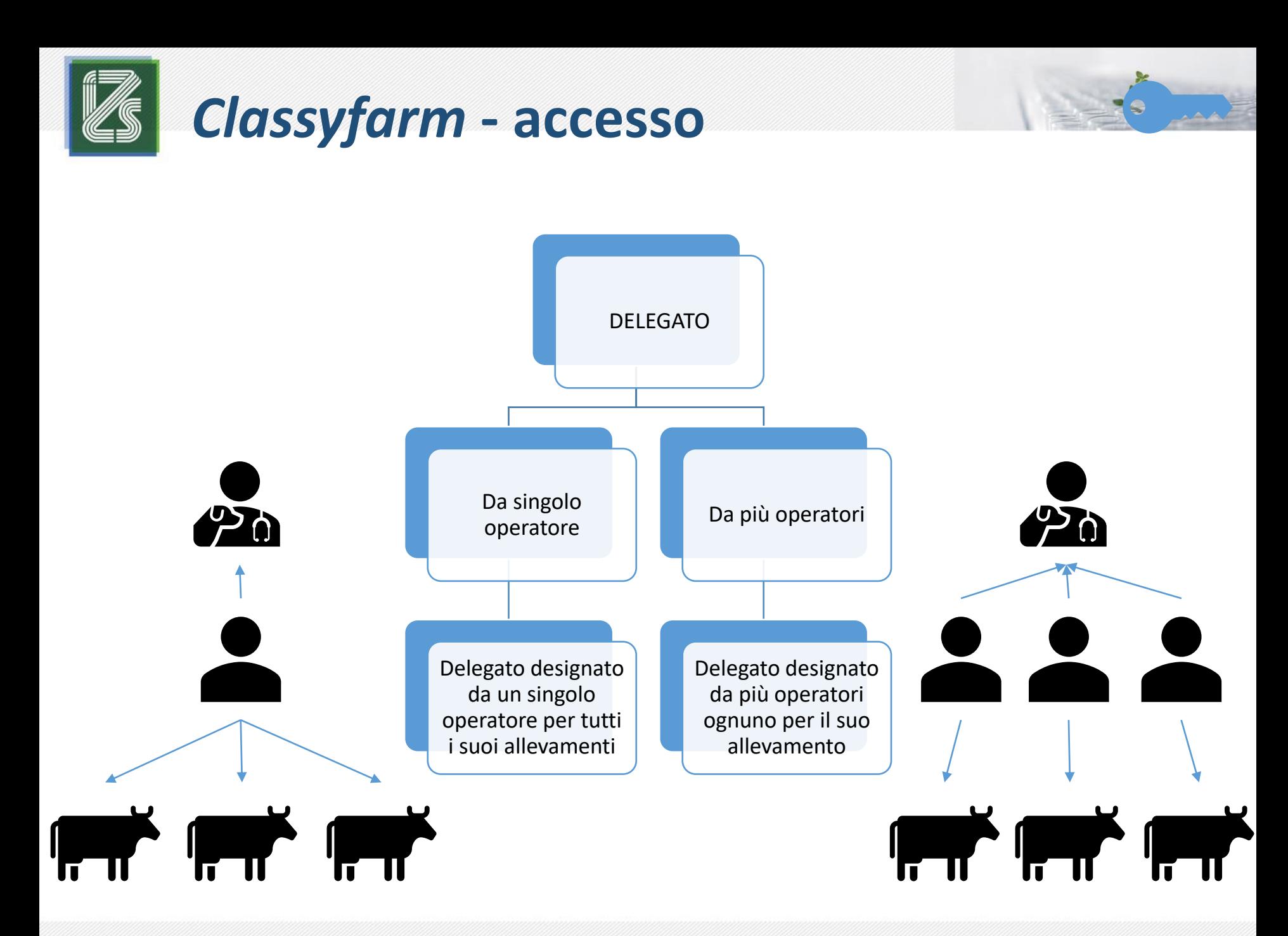

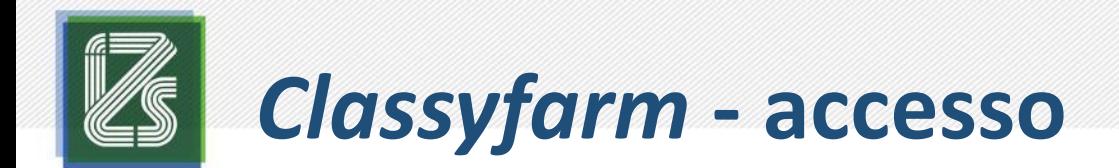

#### DELEGHE

- Scaricare, compilare e firmare modello di designazione/delega del Delegato da Operatore (sito)
- Inviare la delega e i documenti di identità di delegato e allevatore al Ministero della salute e per CC a *Classyfarm*

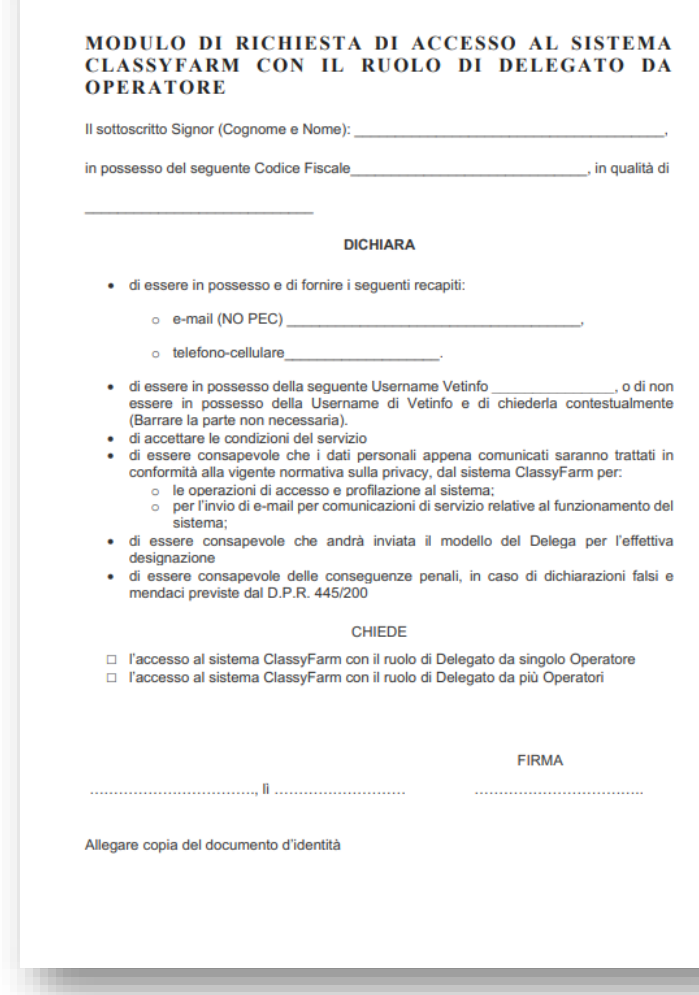

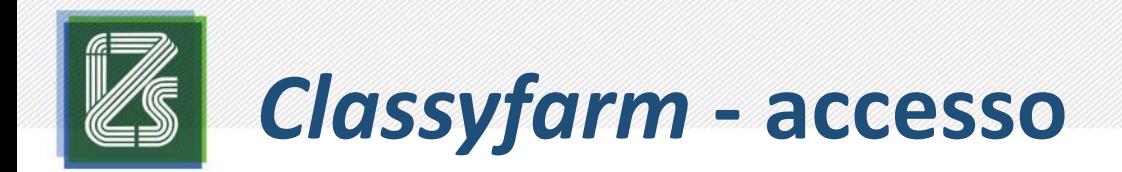

#### DELEGHE

- Scaricare, compilare e firmare modello di designazione/delega del Delegato da Operatore (sito)
- Inviare la delega e i documenti di identità di delegato e allevatore al Ministero della salute e per CC a *Classyfarm*

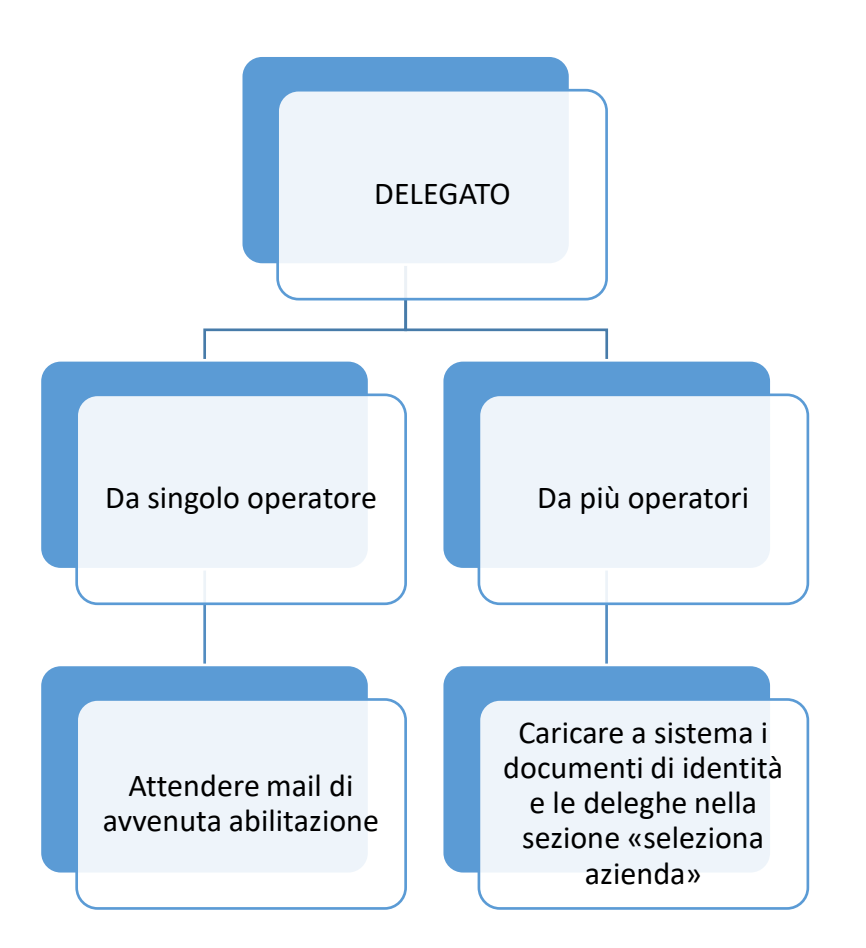

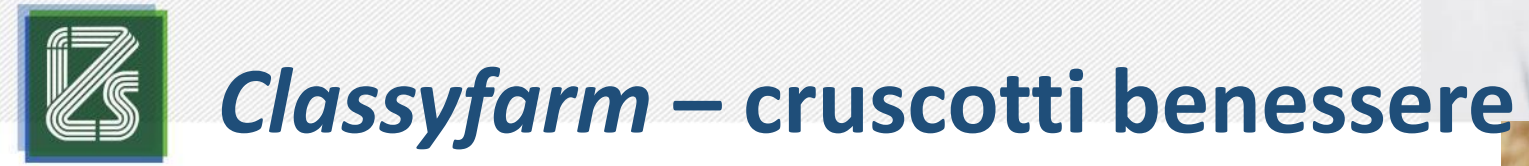

### Benessere

- Suino
	- $\checkmark$  Accrescimento-ingrasso
	- $\checkmark$  Riproduzione
	- $\checkmark$  Taglio code
- Ruminanti
	- $\checkmark$  Latte libera e fissa
	- $\checkmark$  Carne bianca-rossa
	- $\checkmark$  Linea vacca-vitello
	- $\checkmark$  Bufala da latte
	- $\checkmark$  Capra da latte
- Avicolo
	- $\checkmark$  Gallina ovaiola
	- $\checkmark$  Polli da carne

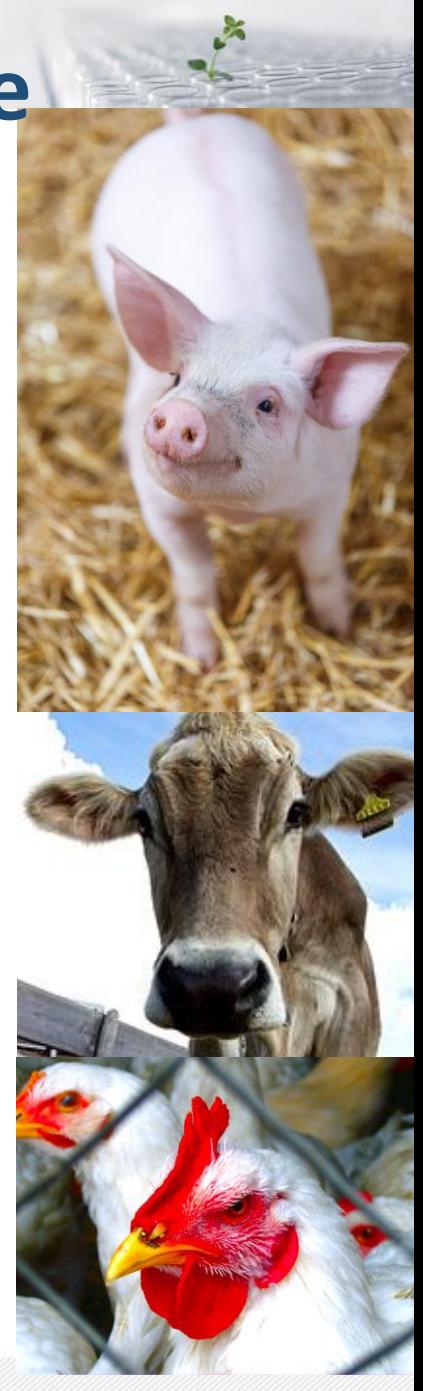

### Aggregato

### Singolo allevamento

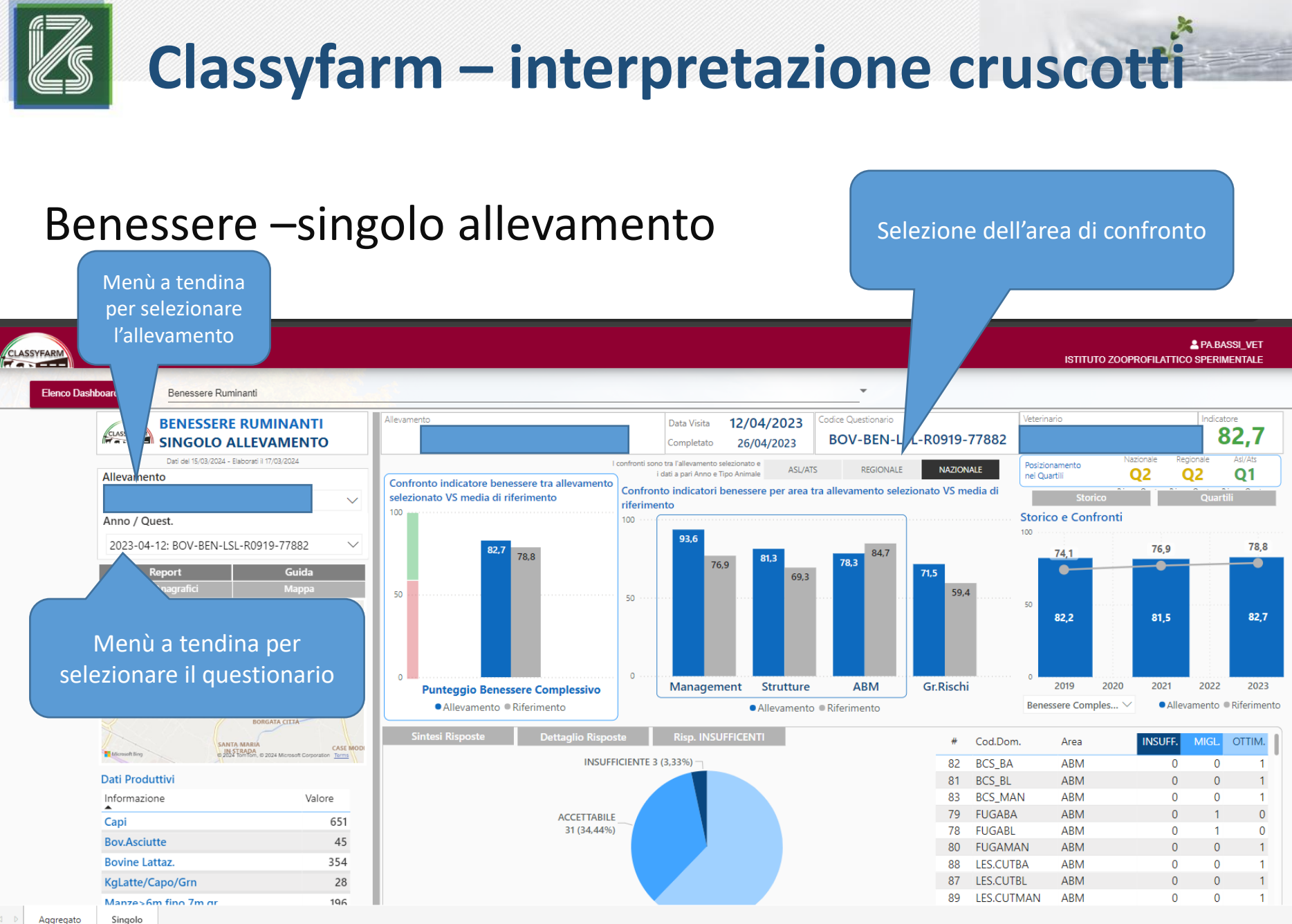

Aggregato

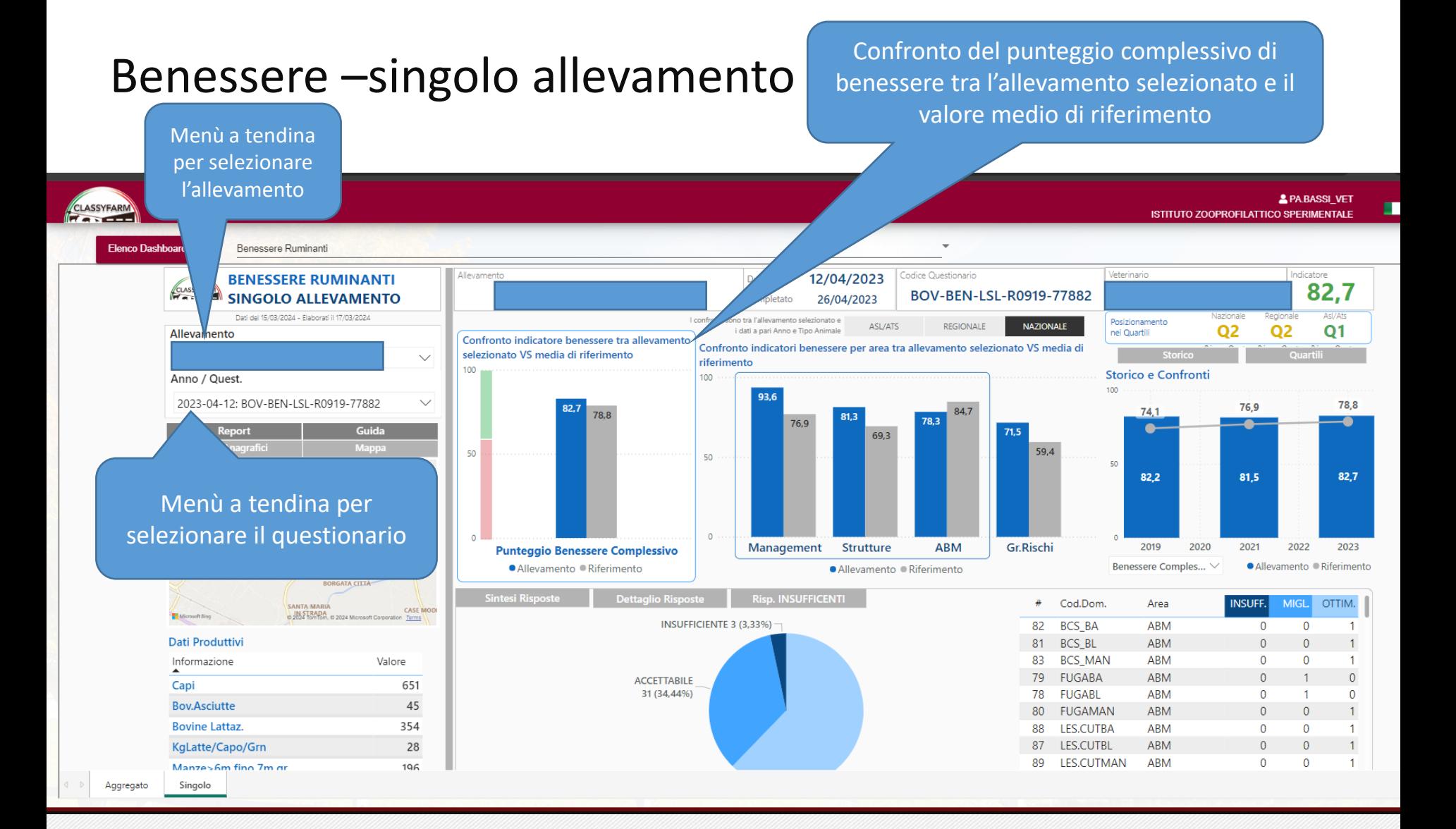

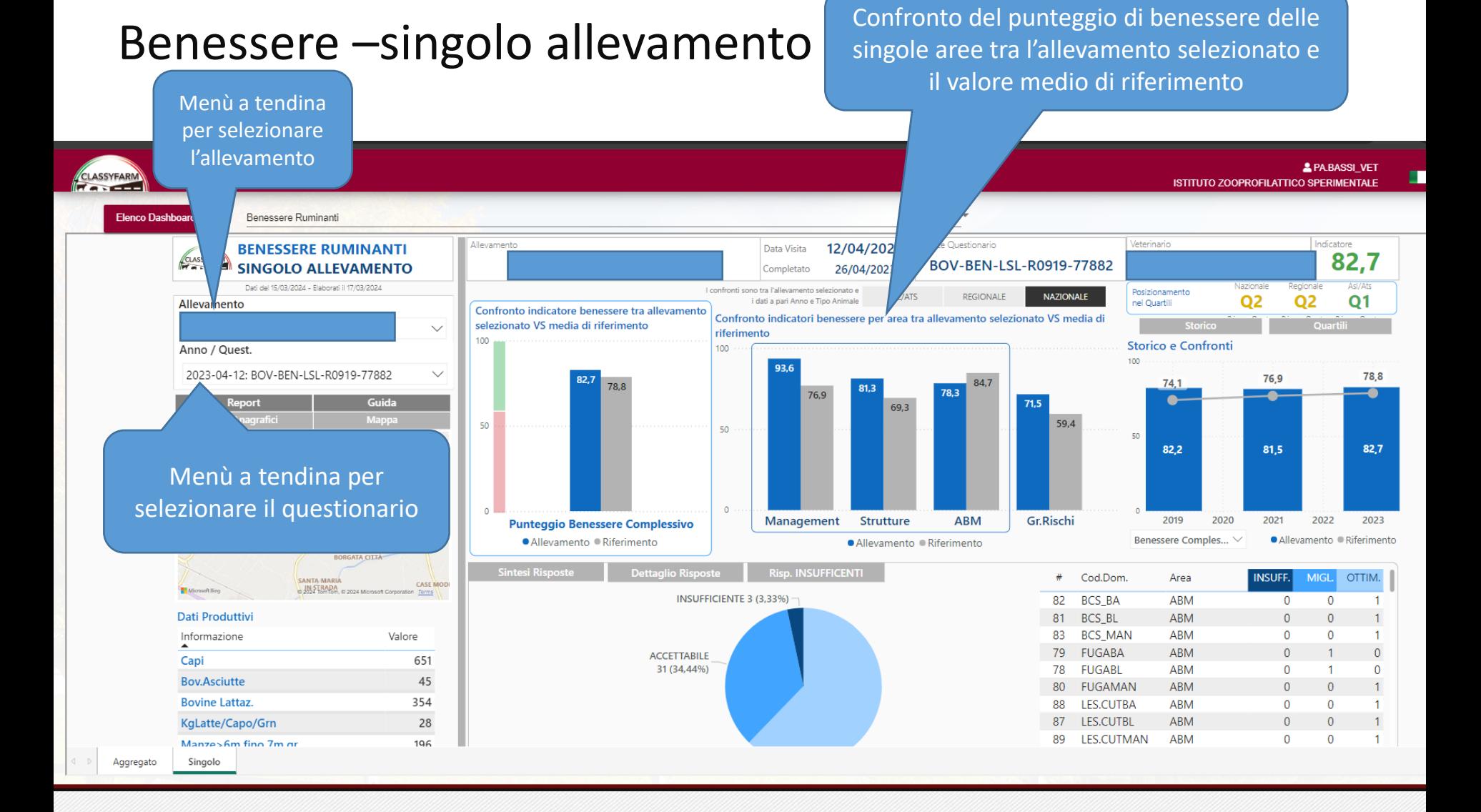

### Benessere –singolo allevamento Storico: confronto tra punteggio

complessivo o dell'area selezionata e media di riferimento negli anni

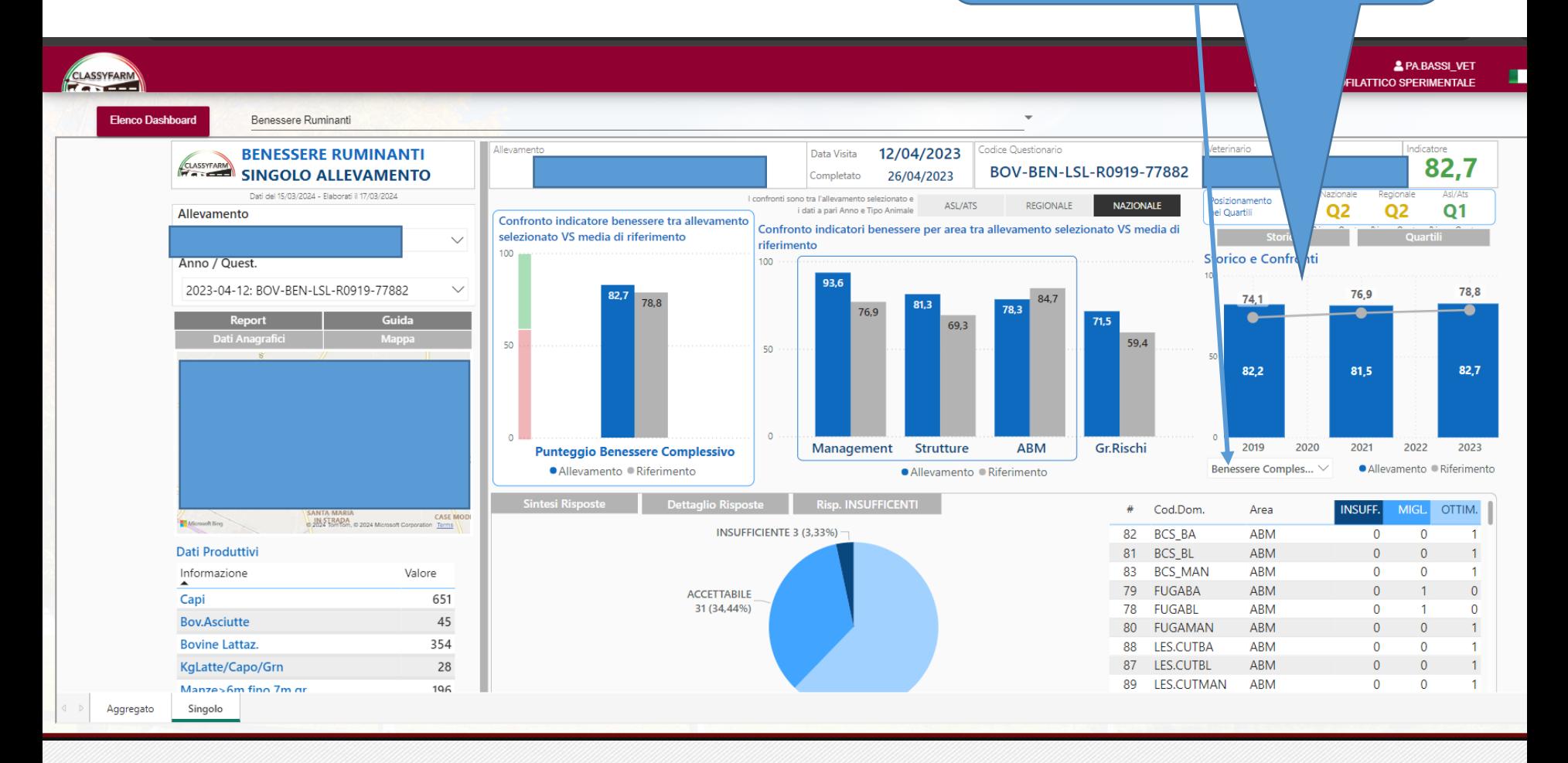

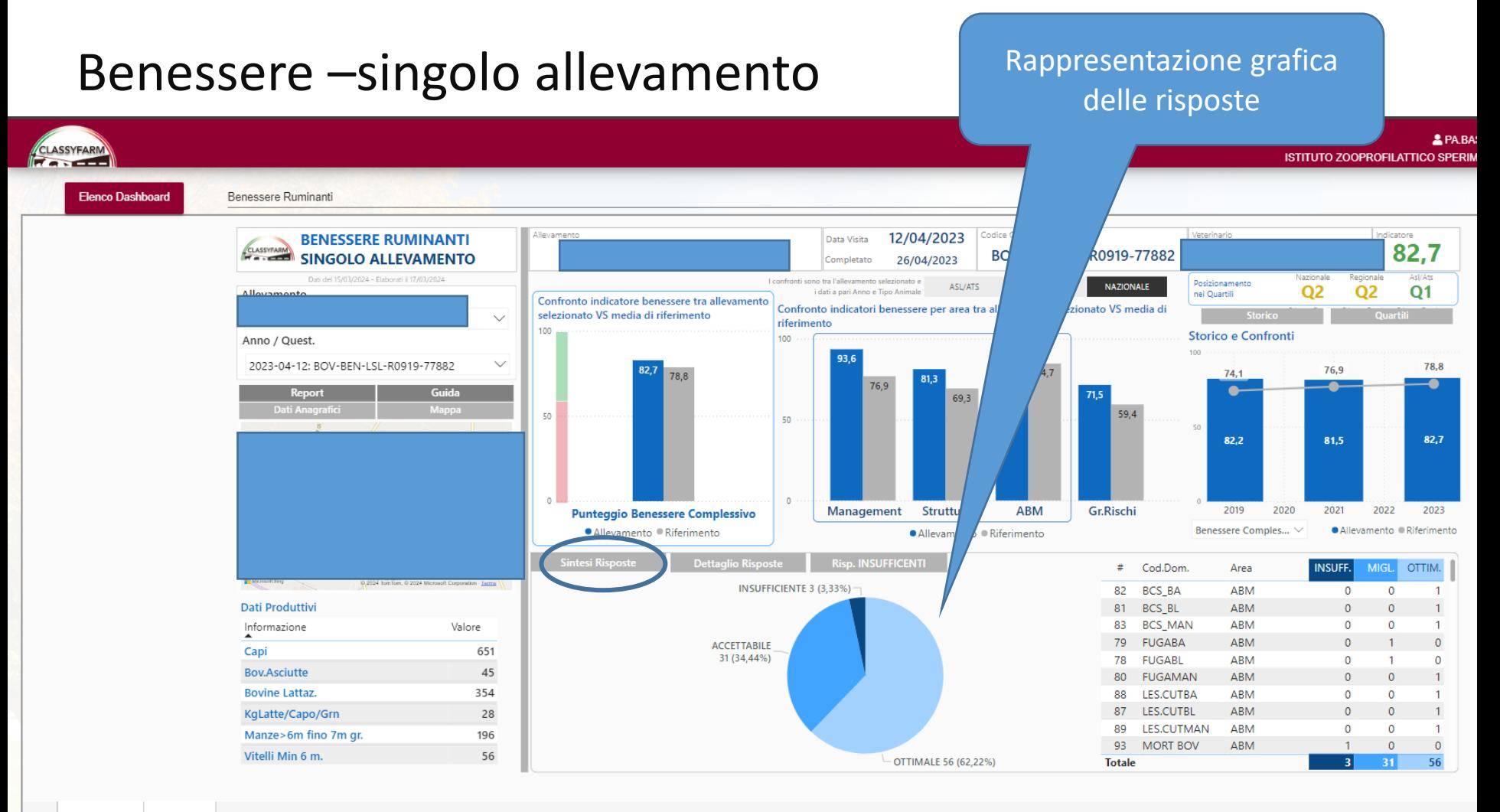

Aggregato Singolo

### Benessere –singolo allevamento and Tabella riassuntiva delle risposte, cliccando

su insuff. Migl. o Ottim. Si può ordinare in base alla categoria selezionata

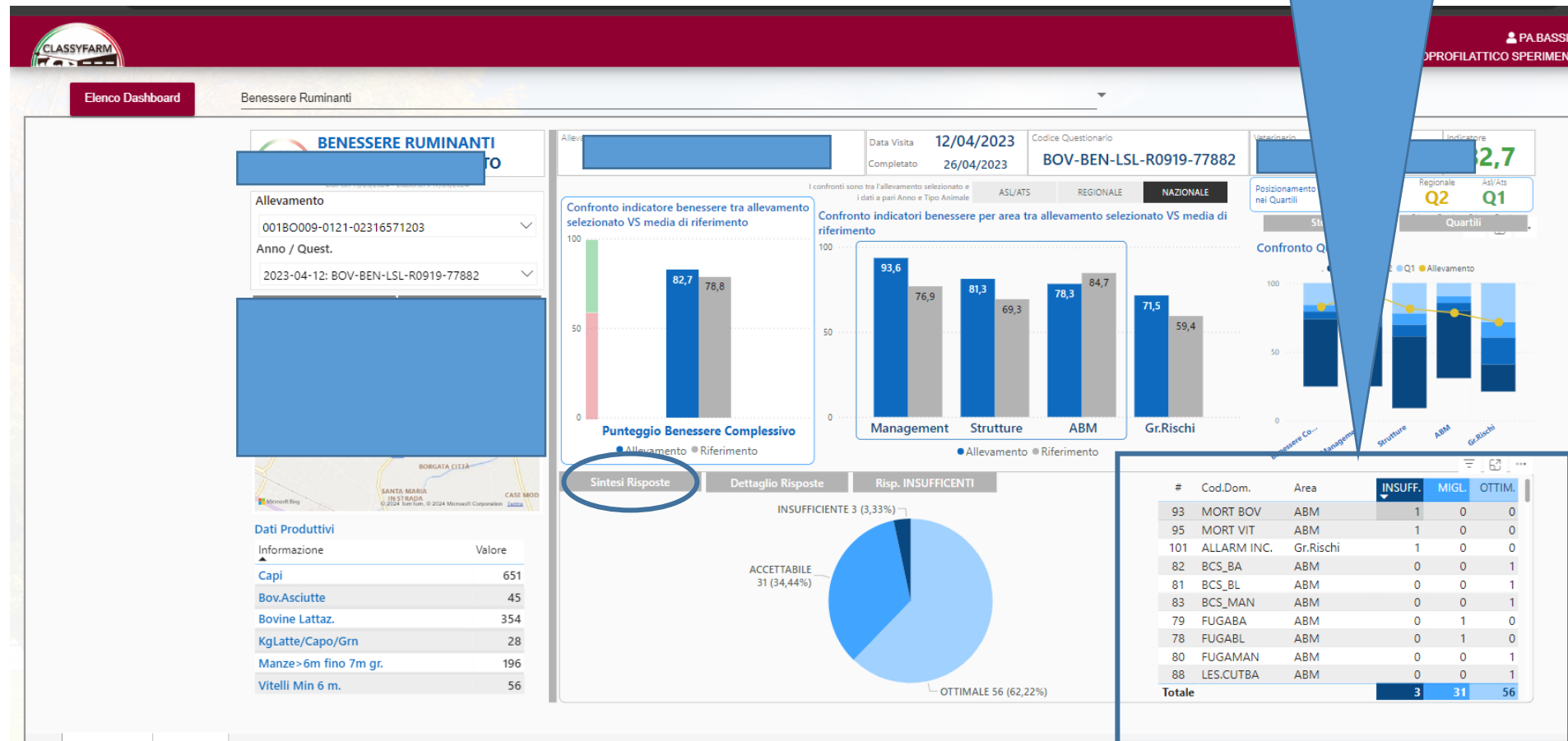

Singolo

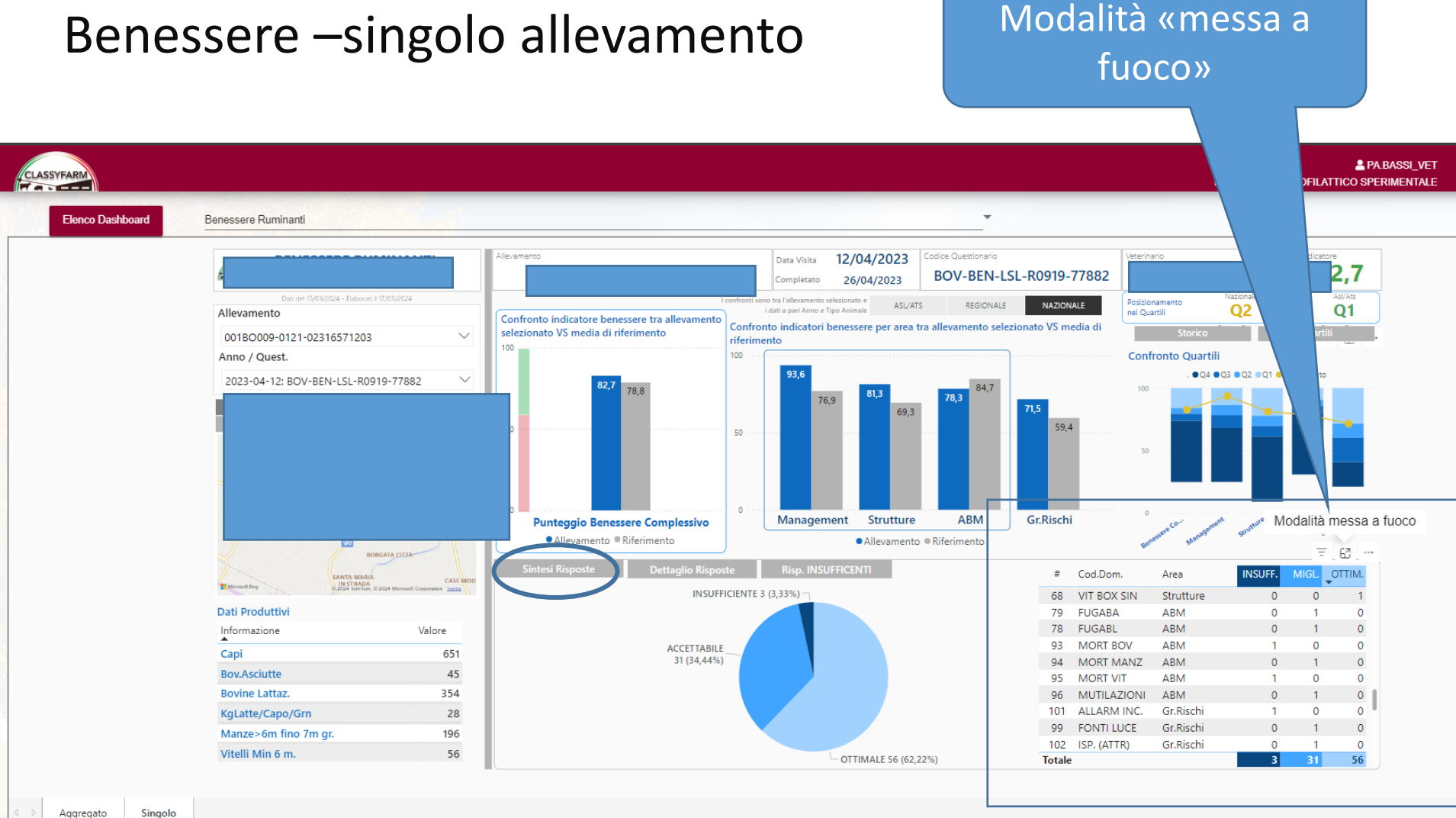

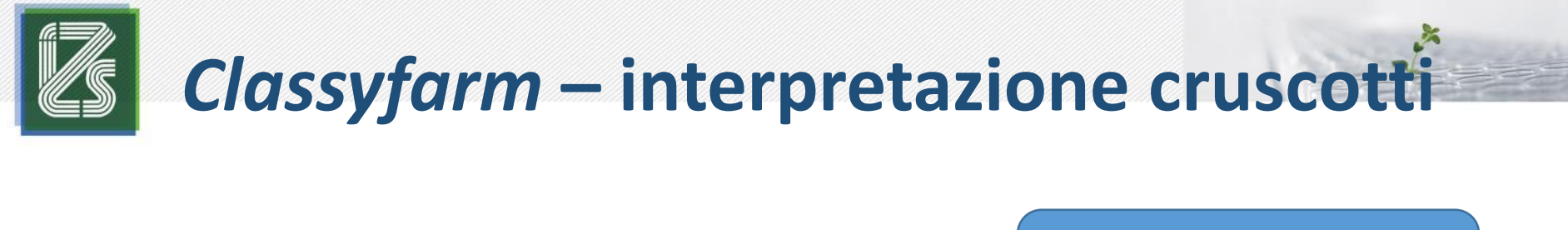

Benessere –singolo allevamento Modalità «messa a

fuoco»

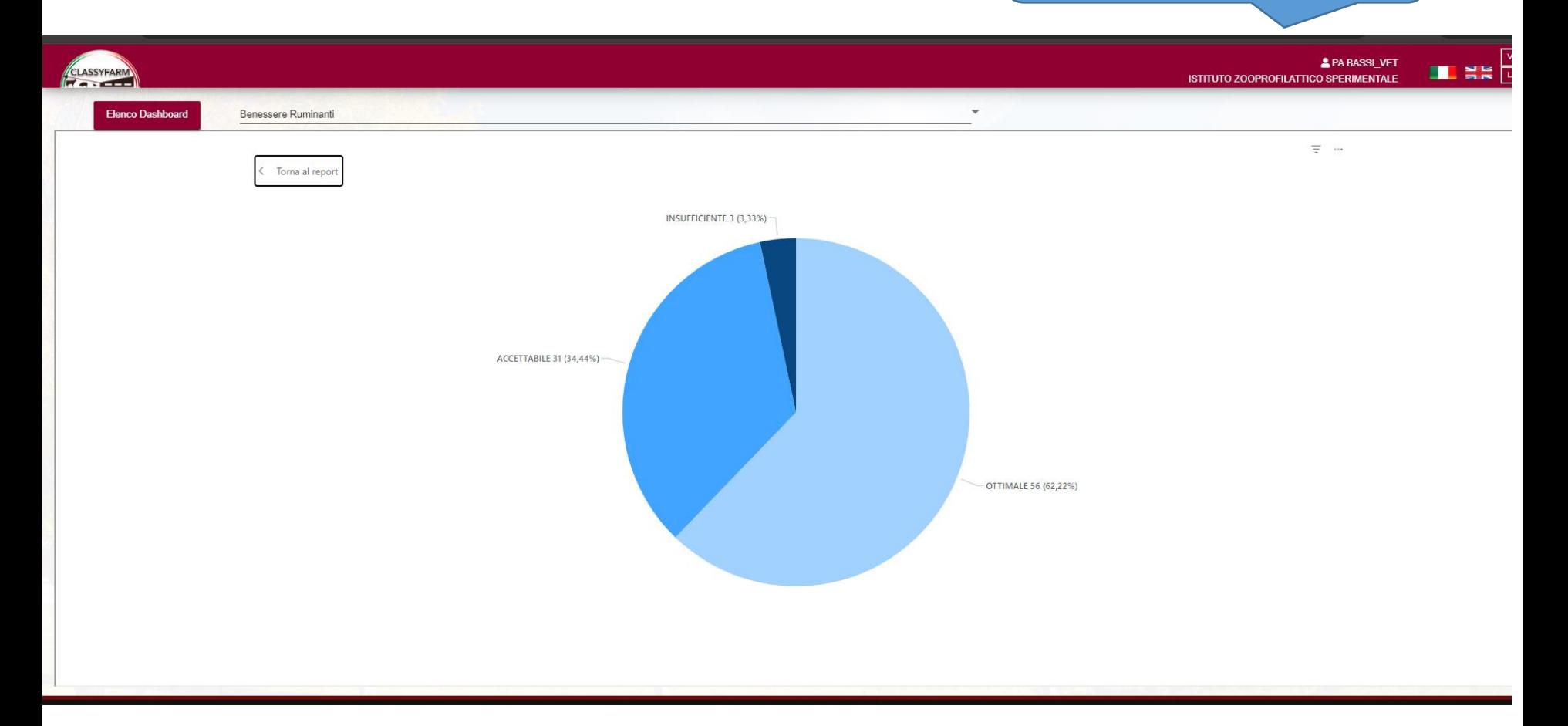

### Benessere –singolo allevamento Dettaglio delle risposte alle

singole domande della checklist

**2 PA BASSI VET** CLASSYFARM **ISTITUTO ZOOPROFILATTICO SPERIMENTALE Elenco Dashboard** Benessere Ruminanti Allevamento 12/04/2023 dicatore **BENESSERE RUMINANTI** Data Visita 82,7 SINGOLO ALLEVAMENTO LSL-R0919-77882 Completato 26/04/2023 Dati del 15/03/2024 - Elaborati il 17/03/202 ono tra l'all Posizionamento **IONALE NAZIONALE**  $Q<sub>2</sub>$ Q2  $Q<sub>1</sub>$ Allevamento dati a pari Anno e Tipo Animal nei Ouartili Confronto indicatore benessere tra allevamento Confronto indicatori benessere r .<br>ramento selezionato VS media di selezionato VS media di riferimento riferimento 100 Storico e Confronti 100 Anno / Quest 2023-04-12: BOV-BEN-LSL-R0919-77882 78,8 76.9 **78.8**  $74.1$ 76.9 693 50 50  $82,2$  $81,5$ 82,7 **Strutture ABM** Gr.Rischi 2019 2020 2021 2022 Punteggio Benessere Complessivo Management 2023 · Allevamento · Riferimento · Allevamento · Riferimento Benessere Comples... V · Allevamento Rife IN STRADA<br>0,2024 Tom Tom, 0 20 Microsoft Bing **Lista Risposte**  $\frac{a}{2}$  Cod.Dom. Area Dom. Domanda Risposta Liv. Rilev. Leg. **Dati Produttivi** 16 ADDETTI (N) Management 16. PERSONALE - Numero di addetti che si occupano degli animali Numero ottimale di addetti: - un operatore per meno di 200 animali (nel caso in cui la ◠ **Ki** Informazione Valore mungitura sia eseguita da altri); - un operatore per meno di 80 animali (nel caso in cui la stessa persona svolga anche la mungitura dei relativi circa 40 capi in lattazione) Capi 651 17 ADDETTI FORM Management 17. PERSONALE - Formazione degli addetti Capacita e conoscenze ottimali: esperienza indicativamente di almeno 10 anni con titolo di - Si **Bov.Asciutte** 45 studio o corso di formazione attinente, seguito negli ultimi 3 anni 18 GEST GRUPPI Management 18. Gestione dei grupp Piu gruppi (transition cow, primipare, pluripare, inizio-fine lattazione, ecc.) negli animali in  $\hspace{0.1cm} \bullet$ No **Bovine Lattaz.** 354 lattazione o in asciutta; oppure nella mandria inferiore a 50 animali totali, 3 gruppi base ben KgLatte/Capo/Grn 28 distinti 19 ISPEZIONI NDE Management 19. ISPEZIONE E CONTROLLO DEGLI ANIMALI - Numero di spezioni (bovini Numero di visite superiori al requisito previsto: 2 o piu ispezioni/giorno unitamente a  $SS$ 196 Manze>6m fino 7m gr. > 6 mesi deta) segnalazione scritta delle osservazioni (es. calori) o registrazione computerizzata 20 ISP, NDEG VIT Management 20. ISPEZIONE E CONTROLLO DEGLI ANIMALI - Numero di ispezioni (vitelli)  $\bigcirc$ - Si Vitelli Min 6 m. 56 Numero di visite superiori al requisito previsto: - piu di 2 ispezioni/giorno per gli animali

Singolo

### Benessere –singolo allevamento Dettaglio delle

### risposte insufficienti

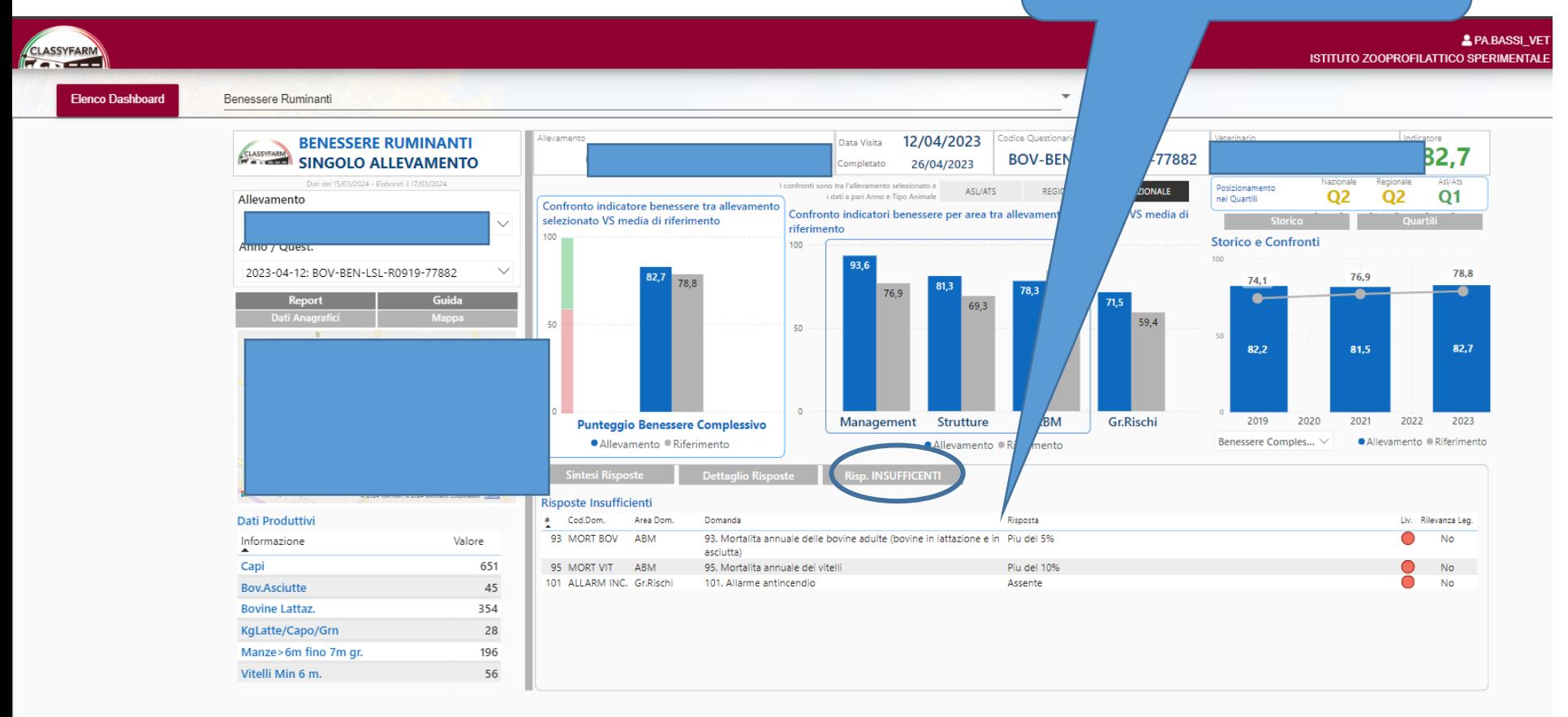

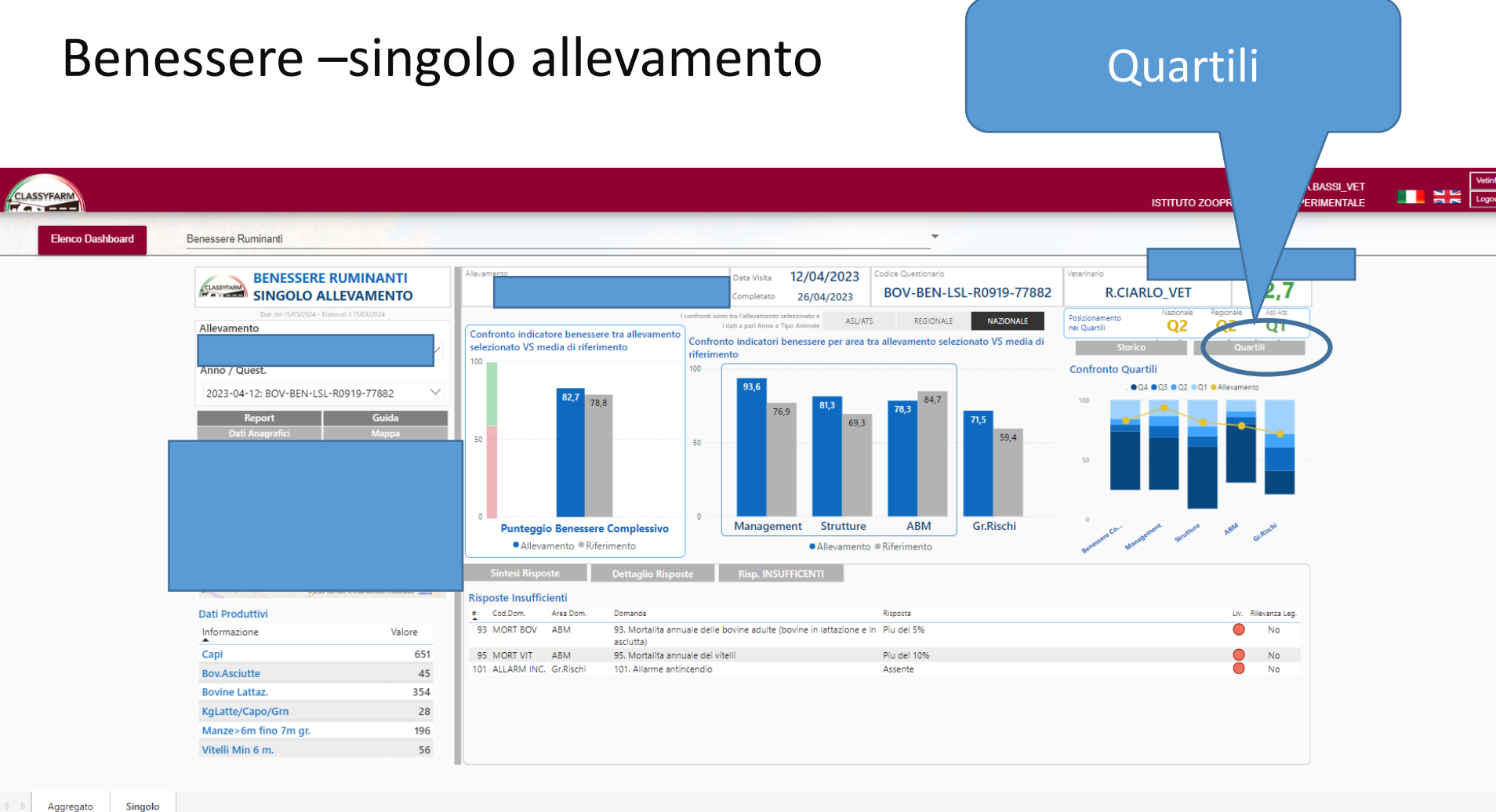

Aggregato

### Benessere –singolo allevamento anticonale quartili

Ordinamento crescente in base al punteggio degli allevamenti e divisione in 4 parti uguali, che contengono lo stesso numero di aziende:

- Q1: contiene il 25% degli allevamenti che hanno ottenuto i punteggi più alti (miglior benessere)
- Q4: contiene il 25% degli allevamenti che hanno ottenuto i punteggi più bassi (peggior benessere)

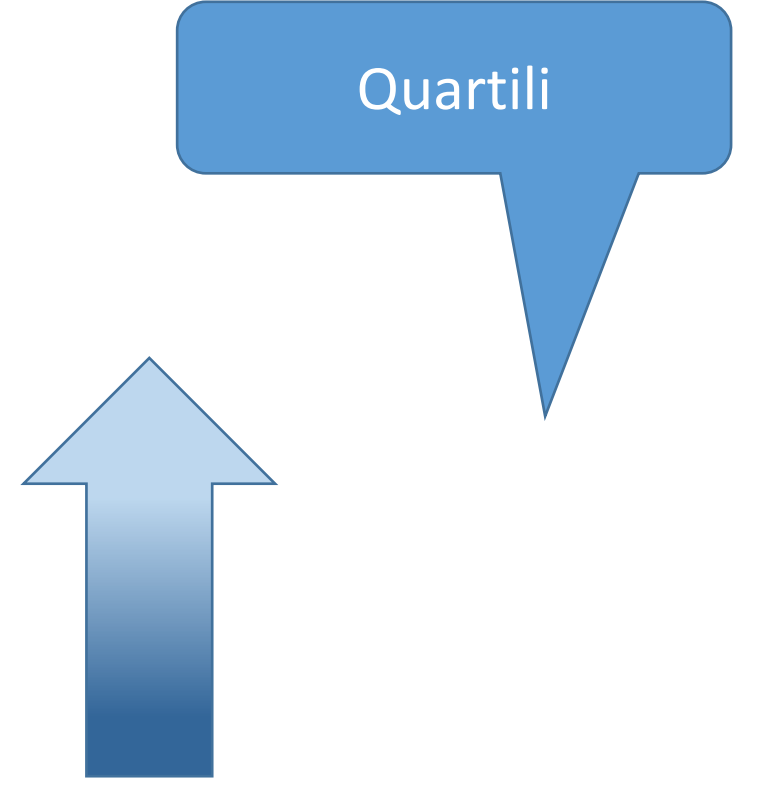

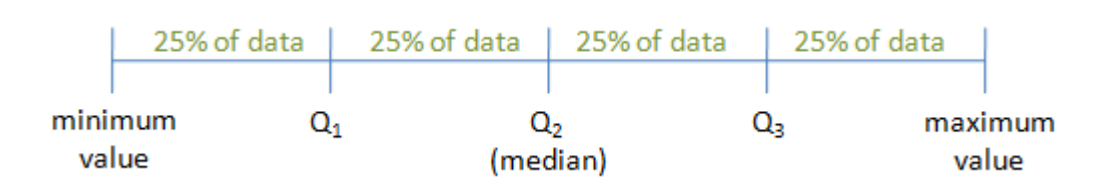

Benessere –singolo allevamento di quartili «modalità

messa a fuoco»

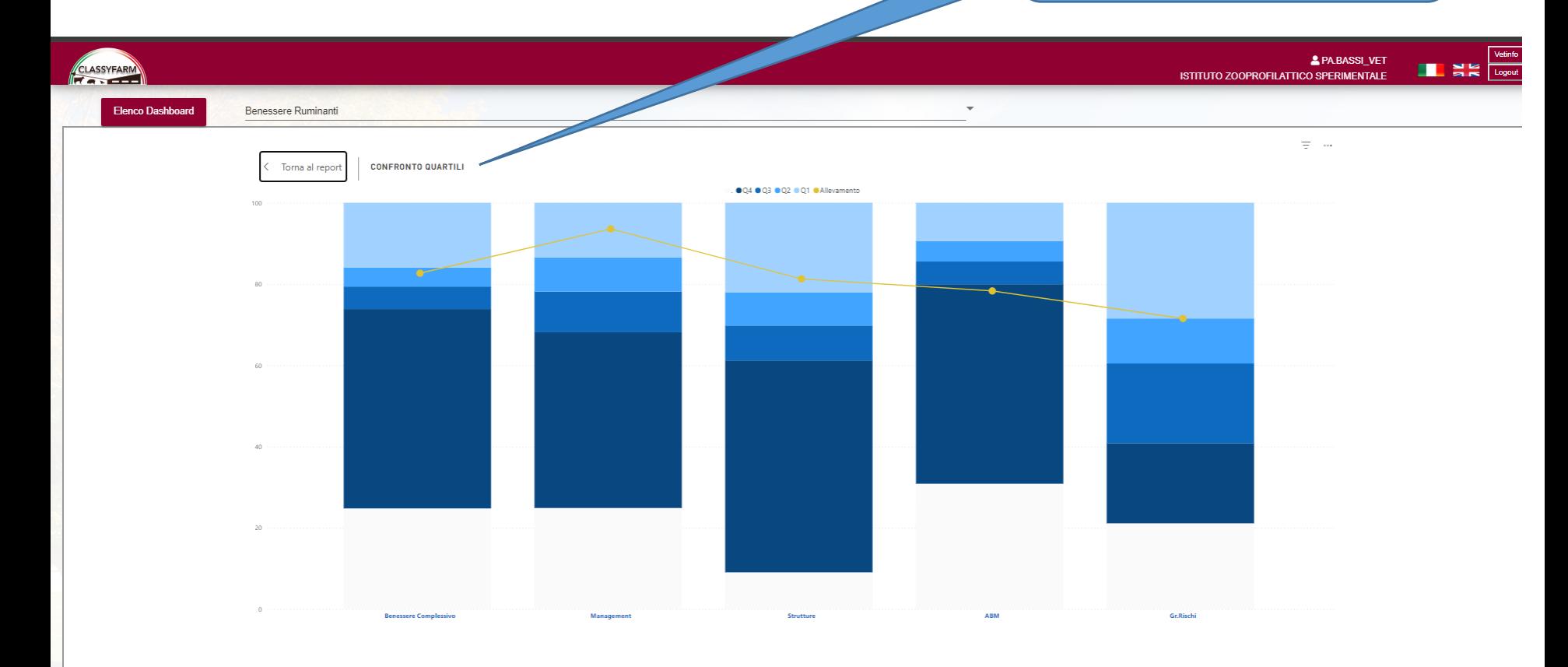

#### Benessere – suino Cronoprogramma **A** PA BASSI VET CLASSYFARM **ILES ISTITUTO ZOOPROFILATTICO SPERIMENTALE**  $\sim$ **Elenco Dashboard** Benessere Suino Alleuament 26/06/2023 Codice Questionario **BENESSERE SUINO** Data Visita 74,0 SINGOLO ALLEVAMENTO SUI-TCl015MO022-0122-0364564 28/06/2023 mpletato Dati del 14/03/2024 - Elaborati il 19/03/2024 Asl/Ats Confronto indicatore benessere tra allevamento **ASL/ATS** REGIONALE NAZIONALE Allevamento **O3**  $O<sub>3</sub>$ Q<sub>3</sub> .<br>Hili selezionato VS media di riferimento Confronto indicatori benessere per area tra allevamento selezionato \ 100 media di riferimento TC **TOTALE** Taglio Coda: Ouest. 100 Data / Questionario 80 92: ico e Confronti per Questionario 2023-06-26: SUI-TC|015MO022-0122-03645640362|2023-06-26|... >  $90.4$ 85.5 85.5 76.6 74.0 60 68.1 63.5 63,5 59,3  $\epsilon$  $\overline{40}$ 45.1  $20<sub>2</sub>$  $42.0$ 2023-06-26|01 2020-06-29|01 2019-03-01|01  $\alpha$ **Strutture ABM** Management Punteggio Benessere Complessivo · Alley · Riferimento Strutture Ō · Allevamento · Riferimento · Selezione · Riferimento CronoProgramma (solo TC) # Cod.Dom. Area **OTTIN** Data Visita ≞iei… Prescrizione **ACCETTABILE** 1 Materiale pe Strutture  $\sqrt{2}$ -n 10 (47,62%) 2023-06-26 00:00:00 i suini vengono acquistati dallestero interamente a co **Dati Produttivi** ABM 2 Materiale pe  $\overline{\mathbf{0}}$ mozzata con annessa certificazione Informazione Strutture 3 Area di decu  $\mathbf 0$ verranno implementati gli arricchimenti ambientali Valore ABM 4 Pulizia degl Capi 1450 Strutture 5 Temperatura, Capi Ingr. 1450 Management 6 Presenza di Presenza di Strutture % Morte Ingr.  $\overline{3}$ Management 8 Numero di ad Num.Box Ingr.  $\overline{1}$ **OTTIMALE** Management 9 Formazione d  $\Omega$  $\overline{0}$ Capi Sv.  $\Omega$ 11 (52,38%) Strutture 10 Infermeria ( **Totale**  $10$  $11$ and the con- $\bullet$ Singolo Aggregato Controlli-Deroghe

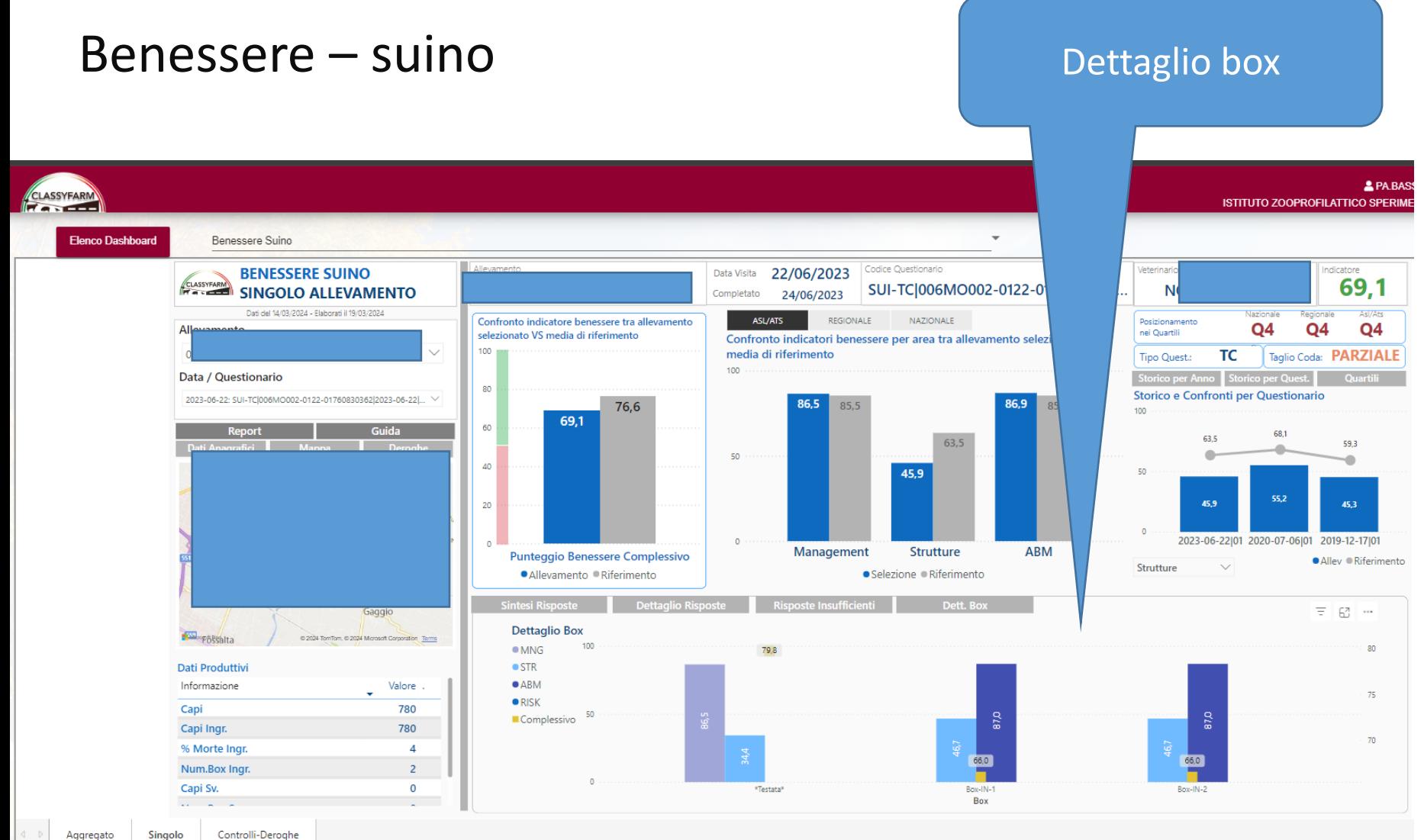

### Benessere – suino – controlli e deroghe

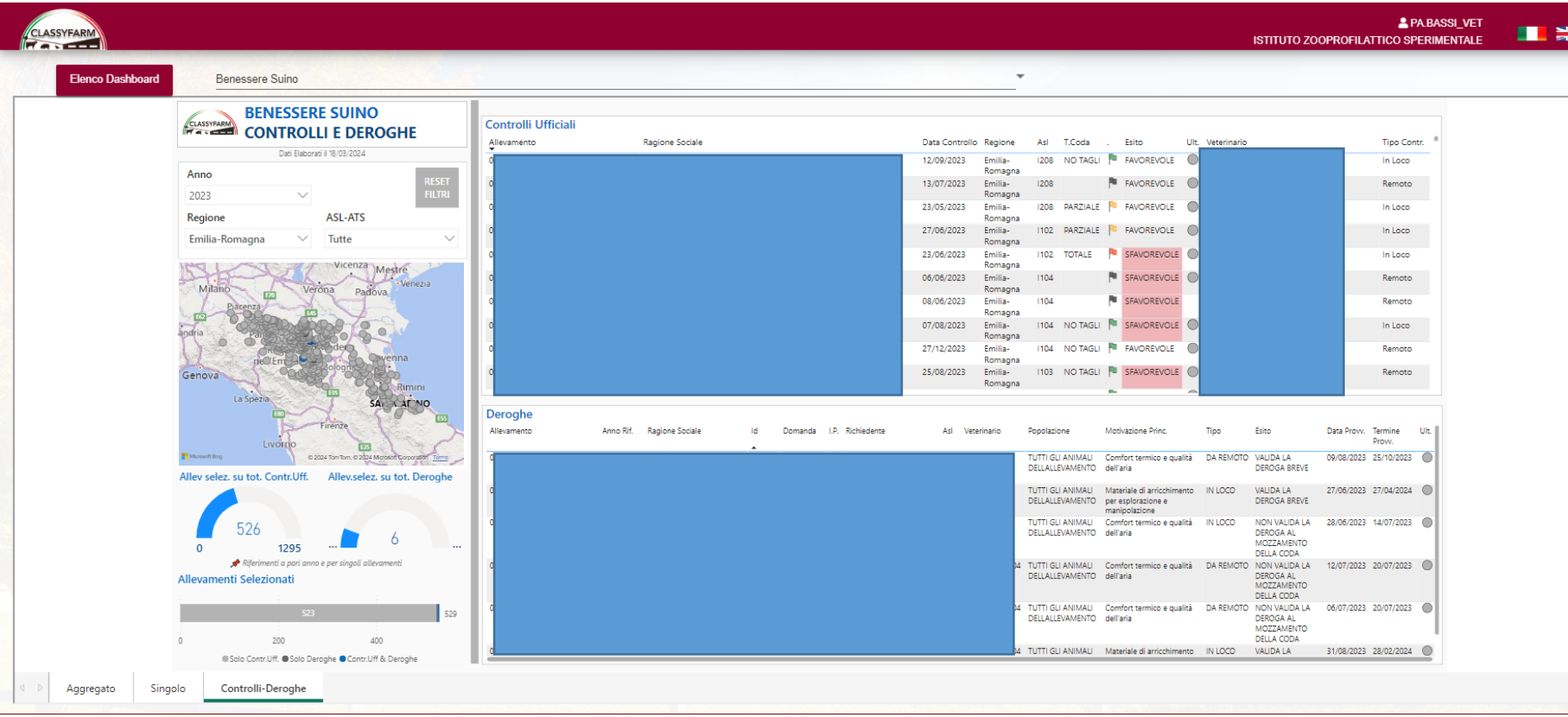

### Benessere – suino – controlli e deroghe

#### www.classyfarm.it - veterinario aziendale

#### **Checklist e Manuali:**

Bovina da Latte fissa - Benessere Bovina da Latte libera - Benessere Bovina da Latte - Manuale

Linea Vacca Vitello - Benessere

Vitello Carne Bianca - Benessere Vitello Carne Bianca - Manuale

Bovino da Carne - Benessere Bovino da Carne - Manuale

Bufalini da Latte - Benessere Caprini da Latte - Benessere Caprini da Latte - Manuale Ovini da Latte - Benessere Ovini da Latte - Manuale

Ruminanti - Biosicurezza Ruminanti - Manuale Biosicurezza (in aggiornamento)

Suini - Benessere taglio coda Valutazione del rischio

Suini - Benessere taglio coda Manuale

Suini - Benessere taglio coda Modulo autorizzazione

Suini - Richiesta di deroga al mozzamento di una parte della coda negli allevamenti suini Suini - Esempio di certificato veterinario per la richiesta di mozzamento della coda

Suini - Piano mozzamento coda, modulo fornitura suini Swine - National action plan tail docking form for pig supply

#### RICHIESTA DELLA DEROGA AL DIVIETO DI MOZZAMENTO DI UNA PARTE DELLA CODA NEGLI ALLEVAMENTI SUINI

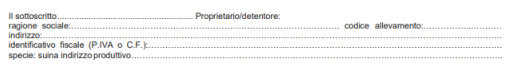

**RICHIEDE** 

La deroga per effettuare il mozzamento della coda nei suini o ricevere suini con coda mozzata nel suddetto allevament

#### A TALE SCOPO IL SOTTOSCRITTO SI IMPEGNA:

#### > Ad apportare le seguenti migliorie:

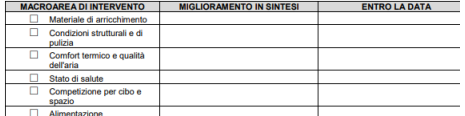

Dettagliare la motivazione ed il miglioramento che si intende apportare con gli step temporali previsti:

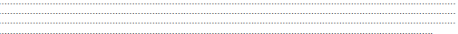

- ad introdurre partite di animali a coda integra in nr. box/settori\*.......sul totale di nr. box/settori......presenti e in nr. animali....... (minimo 15%) sul totale degli animali mediamente presenti....., ed ad allevare, questi capi in gruppi omogen<br>specifici ben identificati e separati dai suni a coda mozzata;<br>ad avere a disposizione e seguire u
- 
- a comunicare al Veterinario Ufficiale gli episodi di morsicatura tenendo la più accurata documentazione agli atti in

(\* Indicativamente il numero minimo dovrebbe essere di 3 box/settori)

luogo.

- $\Box$  valida la deroga breve (durata correlata al tempo concesso per le migliorie) al taglio della coda per
- $\Box$  valida la deroga estesa (ove tutti i requisiti siano già ottimali massimo 12 mesi) al taglio della coda per  $\Box$  non valida la deroga al taglio della coda per le segue
- 

#### Piano nazionale taglio coda per il miglioramento dell'applicazione del d.lgs. 122/2011

#### MODULO PER LA FORNITURA DI SUINI

La presente scrittura privata ha i fini di integrare i dettagli della fornitura dei suini, già sanciti da altri atti privati, circa la necessità o meno di del ricorso al mozzamento della coda al fine di poter ottemperare a quanto previsto dalla normativa vigente in materia di henesses e protezione degli animali negli allevamenti (Decreto Legislativo n.146/2001), delle norme minime per la protezione dei suini (D.L.vo 122/2011) e del Piano di miglioramento del benessere dei suini allevati.

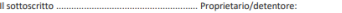

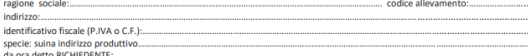

#### RICHIEDE LA FORNITURA DI:

□ Nº......... Suini a coda mozzata (in deroga come previsto dal D.lgs. 122/2011 data l'effettiva necessità per la tutela del

on the mail state and contract the state of the previous contract the process of the measure and the measure of the measure of the measure of the measure of the measure of the measure of the measure of the measure of the m

- N<sup>\*</sup> Suini a coda non tagliata
- Per la fornitura prevista per:

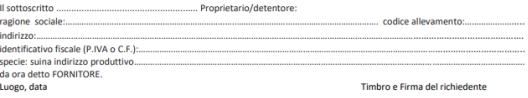

#### **ILFORNITORE:**

dichiara di essere a norma con le disposizioni vigenti in relazione al taglio della coda dei suini

- □ Accoglie pienamente/parzialmente la richiesta di invio di suini a coda non tagliata/a coda mozzata fornendo n° suini a coda non tagliata/mozzata:
	- o Se parzialmente, per la seguente motivazione:
- □ NON accoglie la richiesta di invio di suini a non tagliata/coda mozzata, per la seguente motivazione:
- 
- 
- Si allega alla presente richiesta la relativa certificazione veterinaria e l'ultima valutazione del rischio (solo se non già caricata a siste
	-

Il Proprietario/Detentore

*Grazie della cortese attenzione*

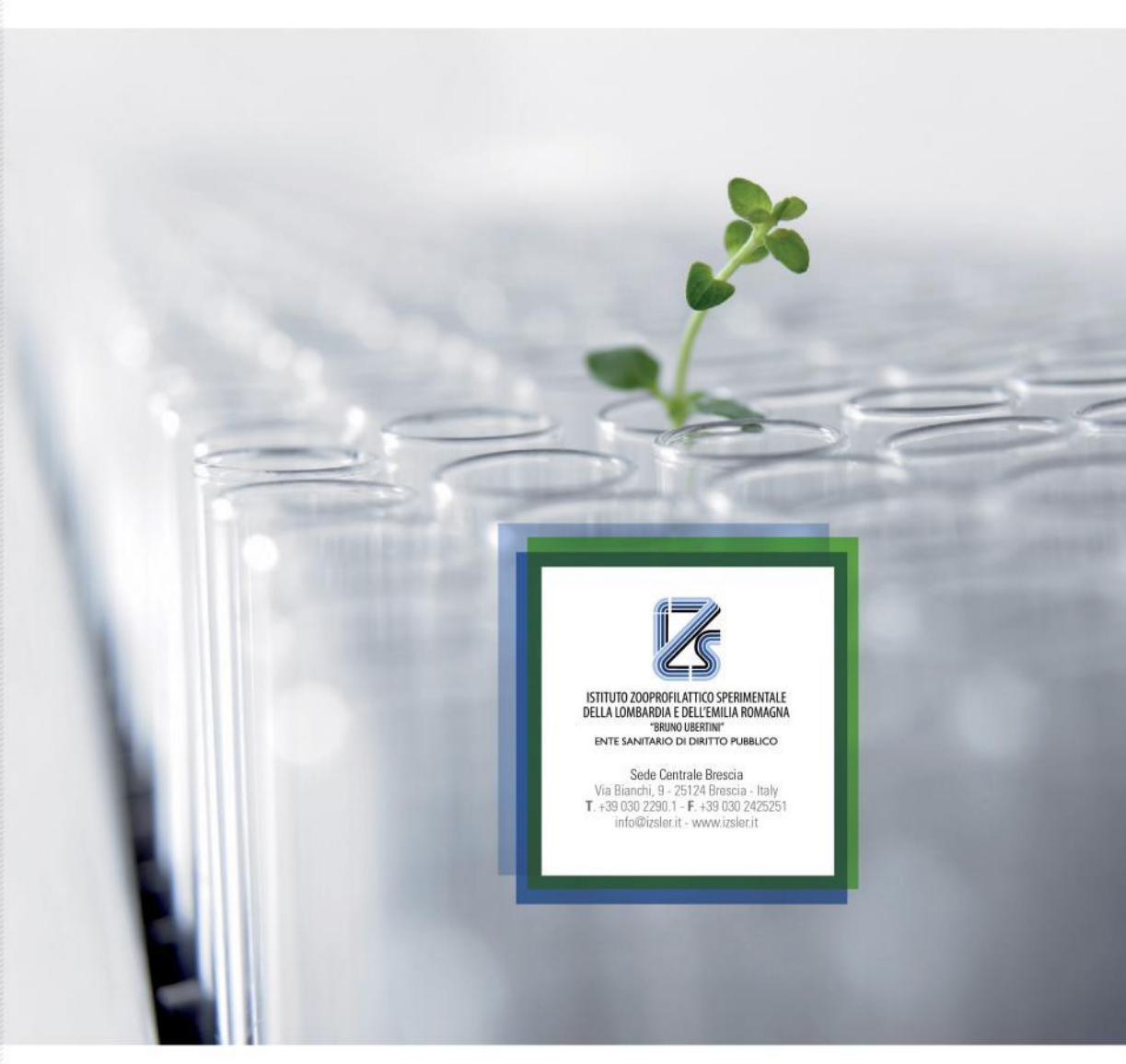

*patrizia.bassi@izsler.it*